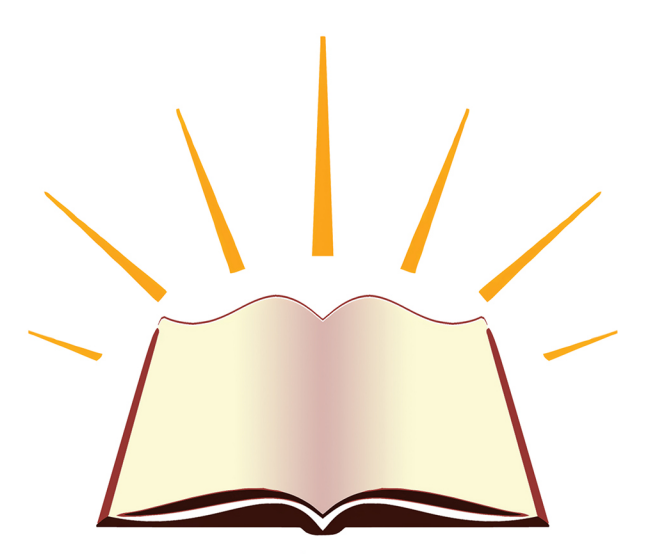

جمعية الدعوة والارنتاد ونوعية الجاليات بالزلفي

# الخطة الاستراتيجية Y . Y Y pls1

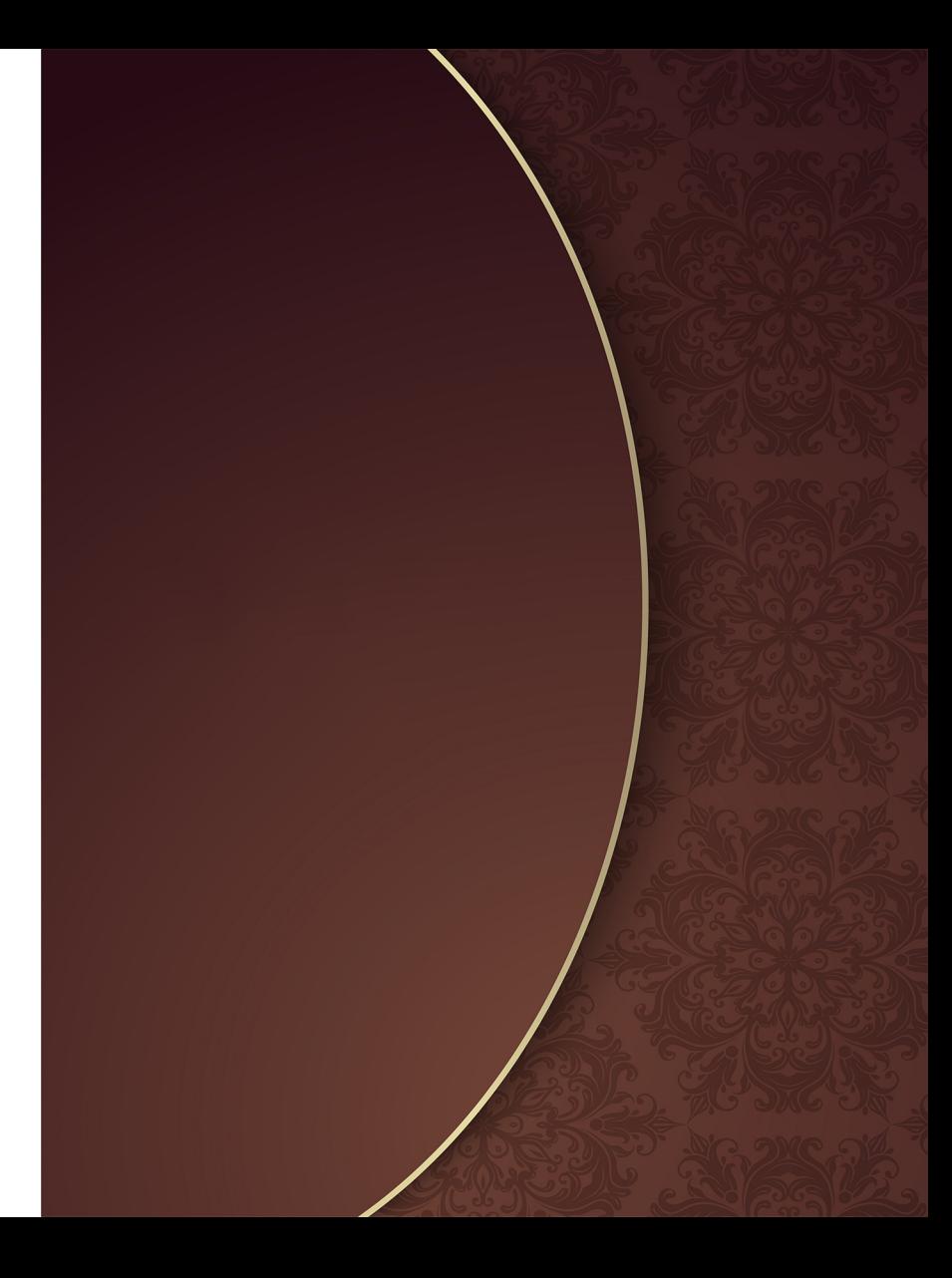

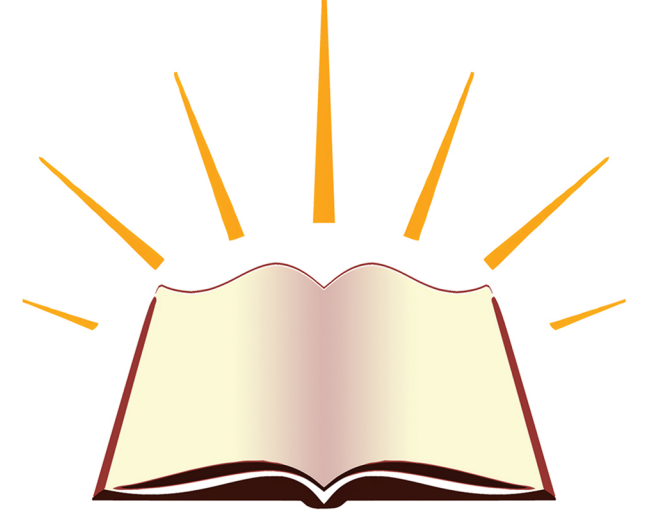

مسجلة لدى وزارة الموارد البشرية والتنمية الاجتماعية - برقم: ٣٠١٤

الزلفي - طريق الملك فهد mاتف: ٢٣٤٤٢٣٤٤٢٣ - فاكس: ١٦٤٢٣٤٤٧٧ .

جمعية الدعوة والارنتاد ونوعية الجاليات بالزلفي

الرؤية الريادة في الدعوة ونشر الخير بين الناس

الرسالة الدعوة إلى الله بالحكمة والموعظة الحسنة، وترسيخ القيم، وتعزيز الشراكات المجتمعية

القيم الاحتساب ــ الحكمة ــ العلم ــ التميز ــ الإبداع - التكامل

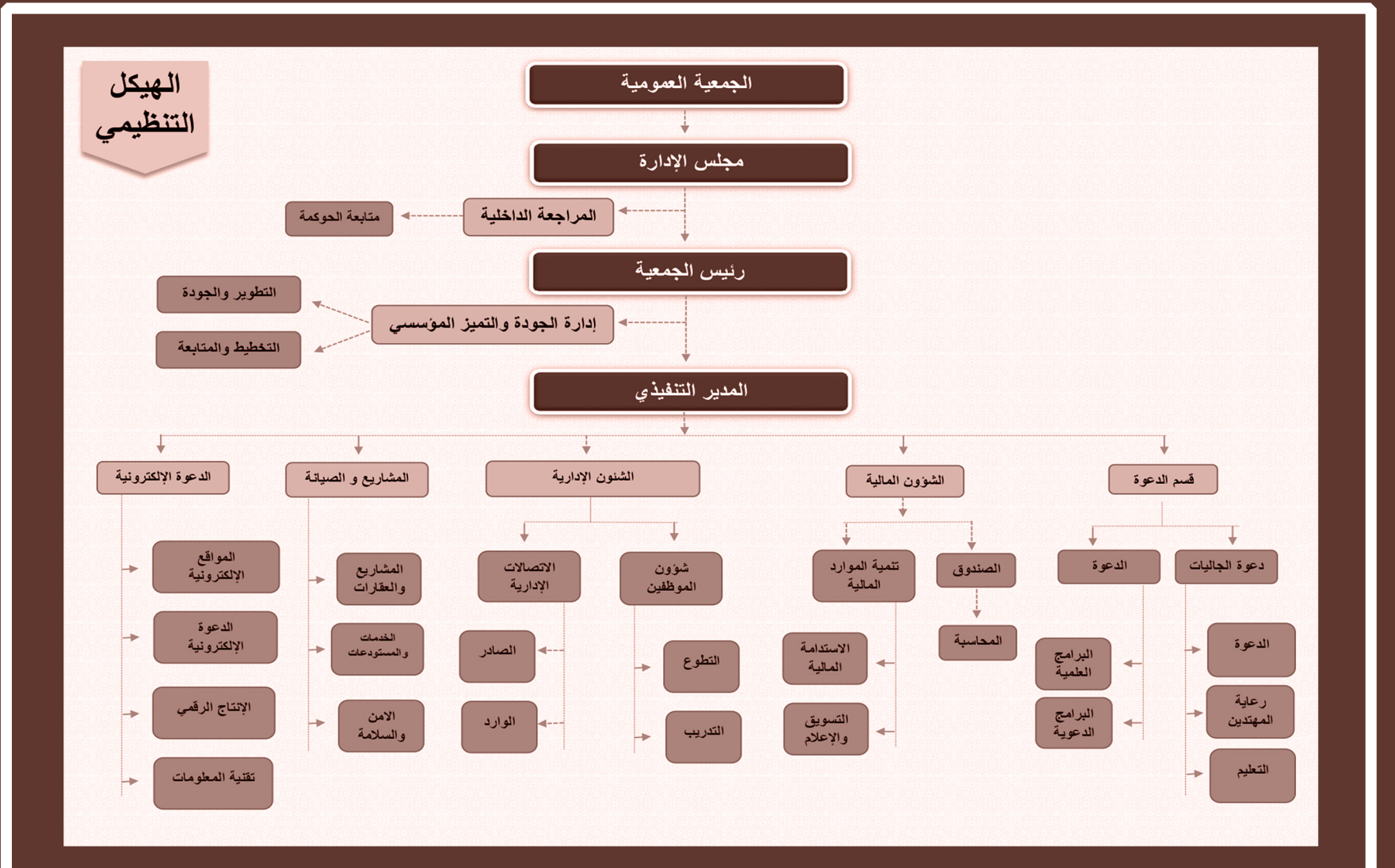

## الأسداف العامة للخطة

- ٠١- التميز والابتكار في الأداء
- ٢- التوسع في استثمار التقنية فيما يخدم أهداف الجمعية
- ٣- تأهيل الدعاة وطلبة العلم للمشاركة الميدانية ضمن منهج علمي شرعي مؤصل
	- ٤- تحقيق أصداف الجمعية التي تنطلق منها في عملها الميداني والتوجيهي
		- ه- إنشاء منصة تعليمية تخدم متكلمي إحدى عشرة لغة
		- ٦- استصداف لغات جديدة في مجال الترجمة والطباعة والنشر الألكتروني

٧- إعادة صياغة جميع إصدارات الجمعية الدعوية بنسخ الكترونية وإخراج تقني حديث وجعلها في متناول الجميع مؤسسات وأفراد للإفادة منها ونشرها على أوسع نطاق

## الفئات المستصدفة

الجاليات بمختلف لغاتهم وجنسياتهم: بدعوة غير المسلمين منهم لدين الإسلام والعناية بهم بعد الإسلام، وتعليم المسلمين امنهم وتبصيرهم بأمور الدين الشباب والفتيات: تعزيز القيم الإسلامية لديهم وترسيخها لديهم. ليصبحوا عناصر إيجابية وفاعلة في مجتمعهم النساء: بالعمل على توعيهن ورفع اقدراتهن والحفاظ عليهن من حملات التغريب مختلف فئات المجتمع الأخرى: بتوعيتهم وتوجيههم للمساهمة في بناء مجتمع واعي

## بيان بالأهداف الاستراتيجية التفصيلية والتشغيلية ومؤشراتها

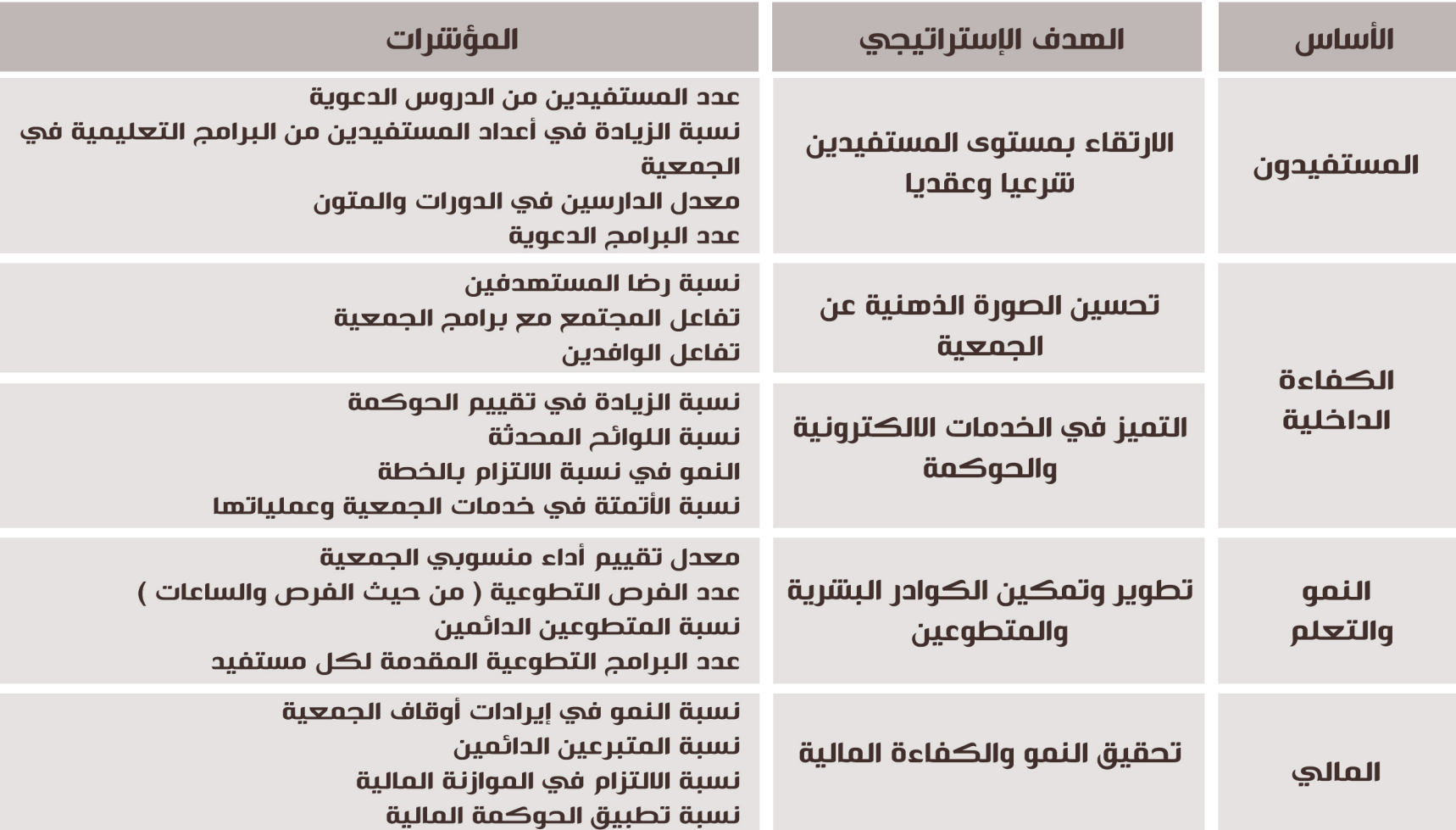

# تحليل SWOT

## تحليل العوامل المساعدة، والعوامل المعيقة لأعمال ومناشط الجمعية

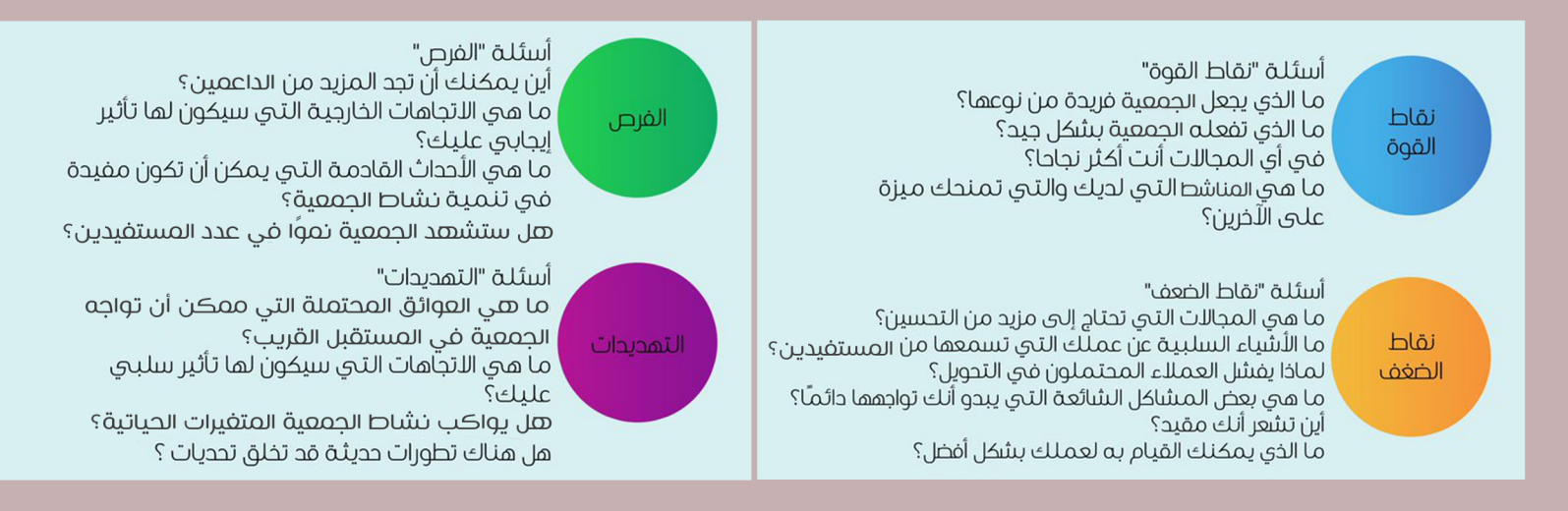

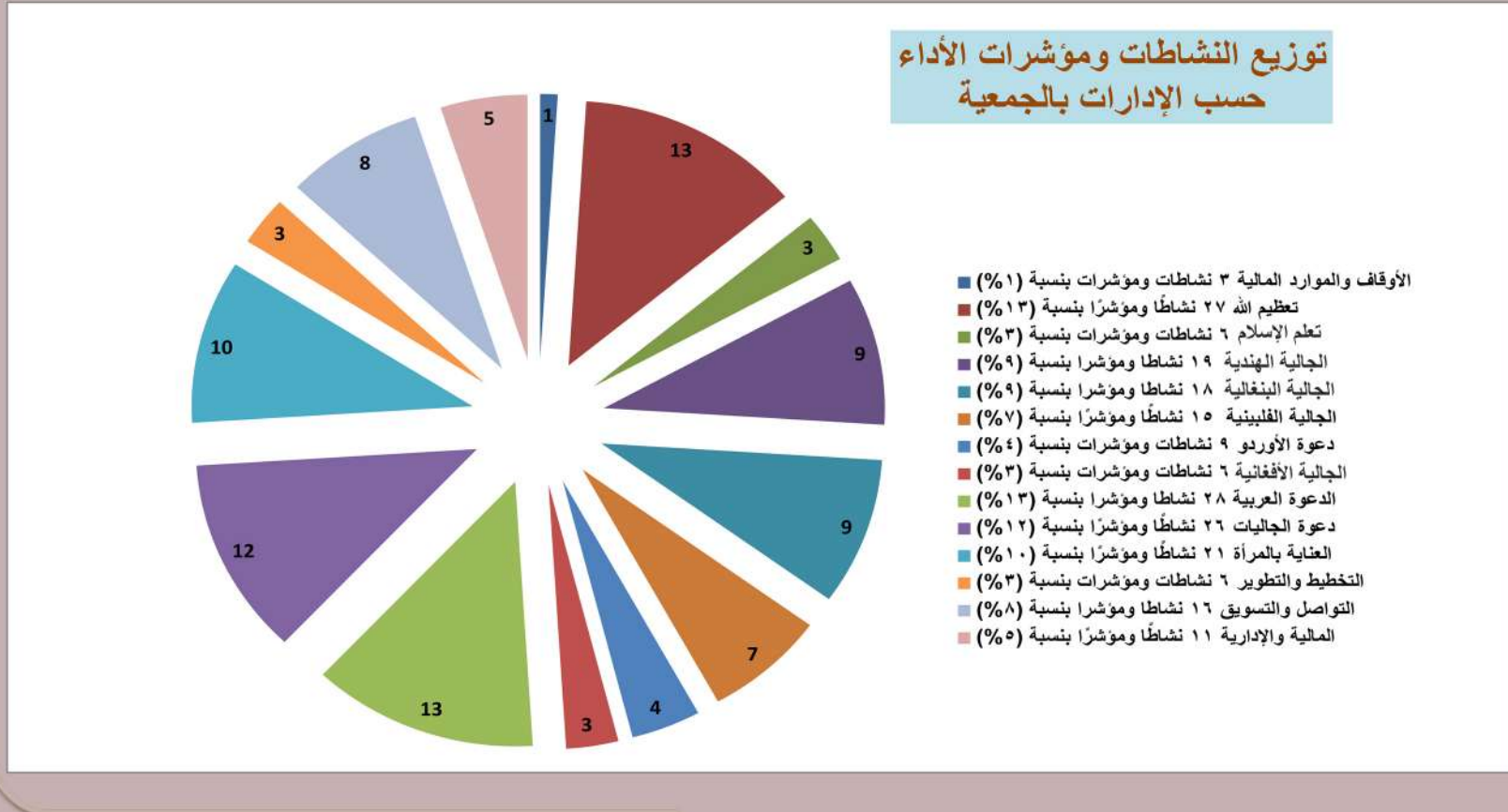

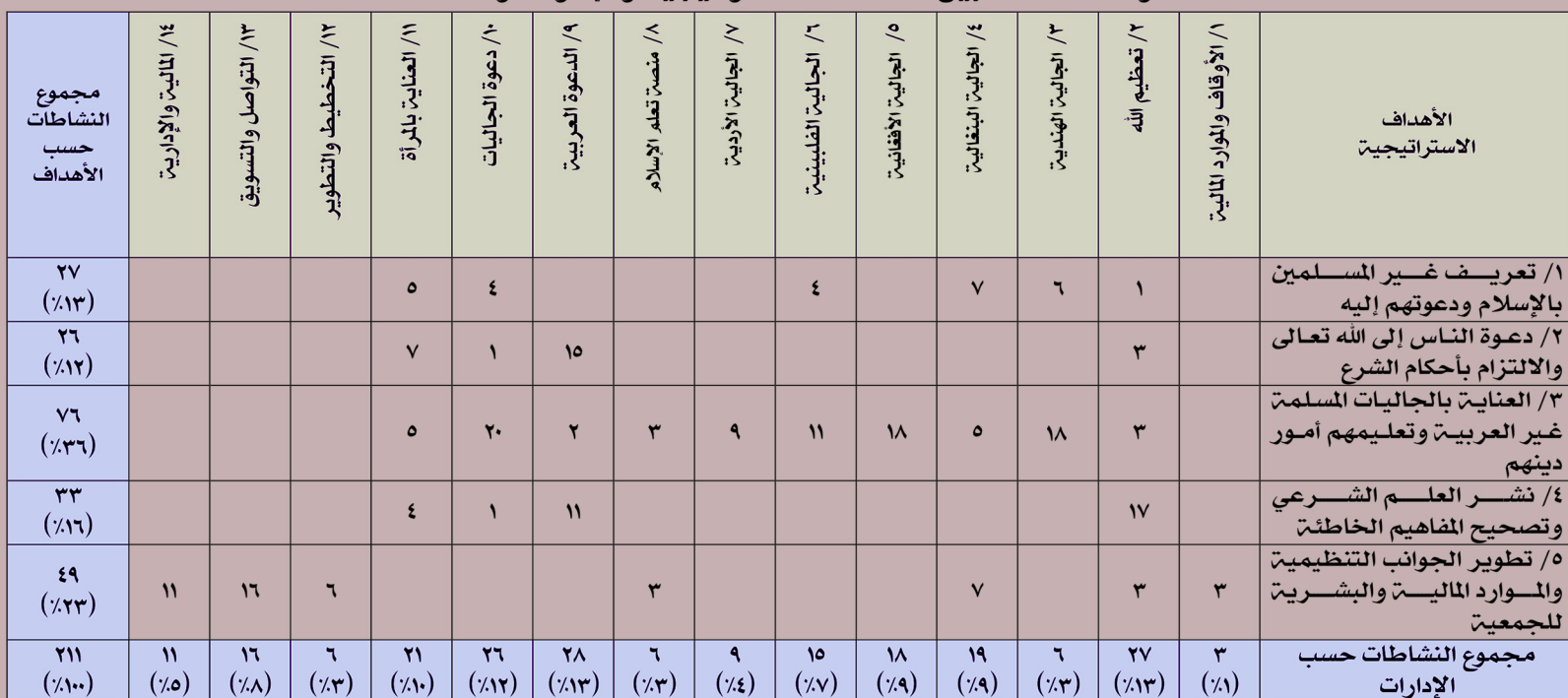

#### مصفوفة العلاقة بين الأهداف الاستراتيجية والإدارات والنشاطات

#### برامج تهدف إلى الارتقاء بمستوى المستفيدين نترعيًا وعقديًا (برامج دعوية وتوجيهية)

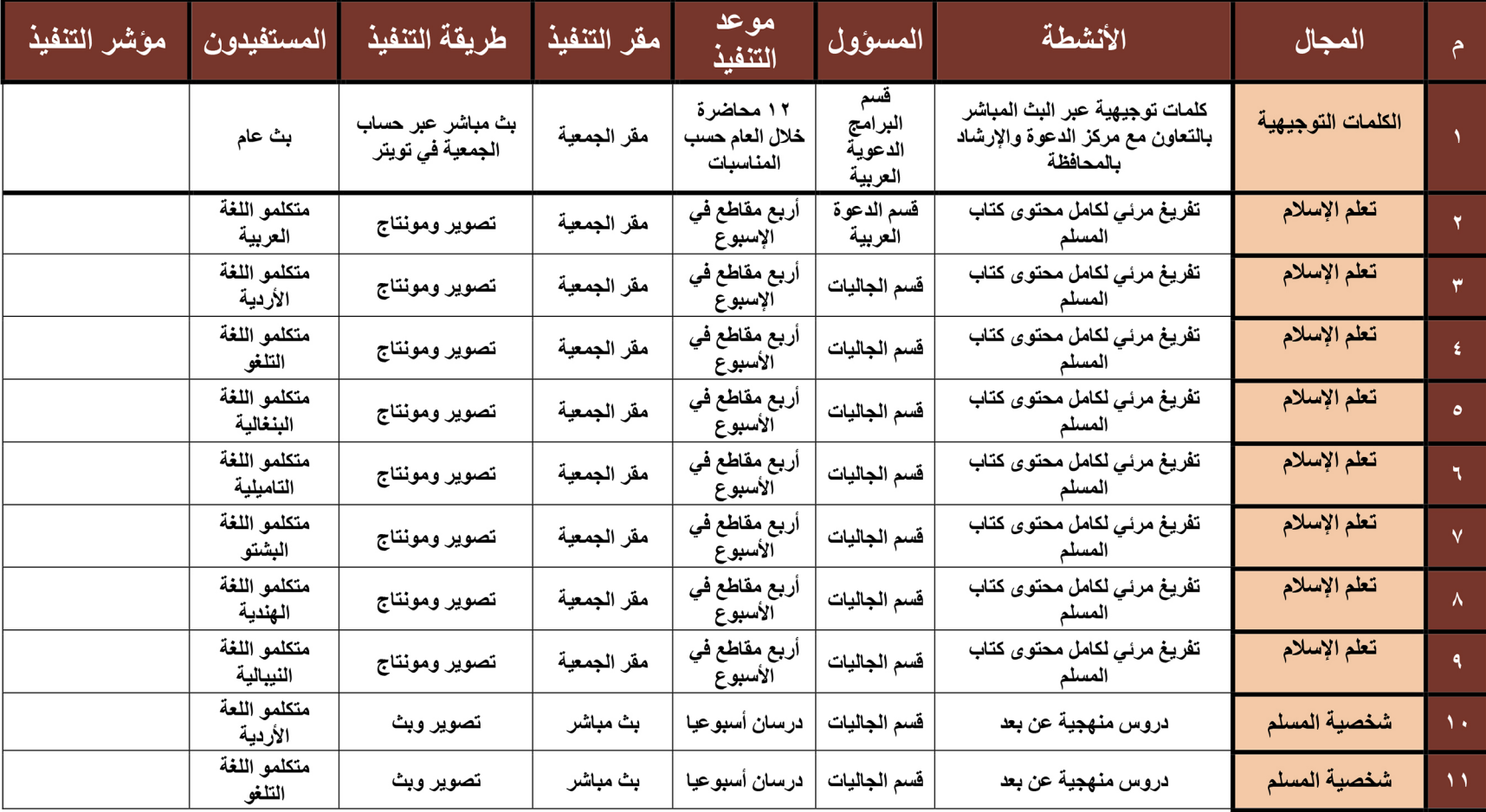

### تابع برامج تهدف إلى الارتقاء بمستوى المستفيدين نترعيًا وعقديًا (برامج دعوية وتوجيهية)

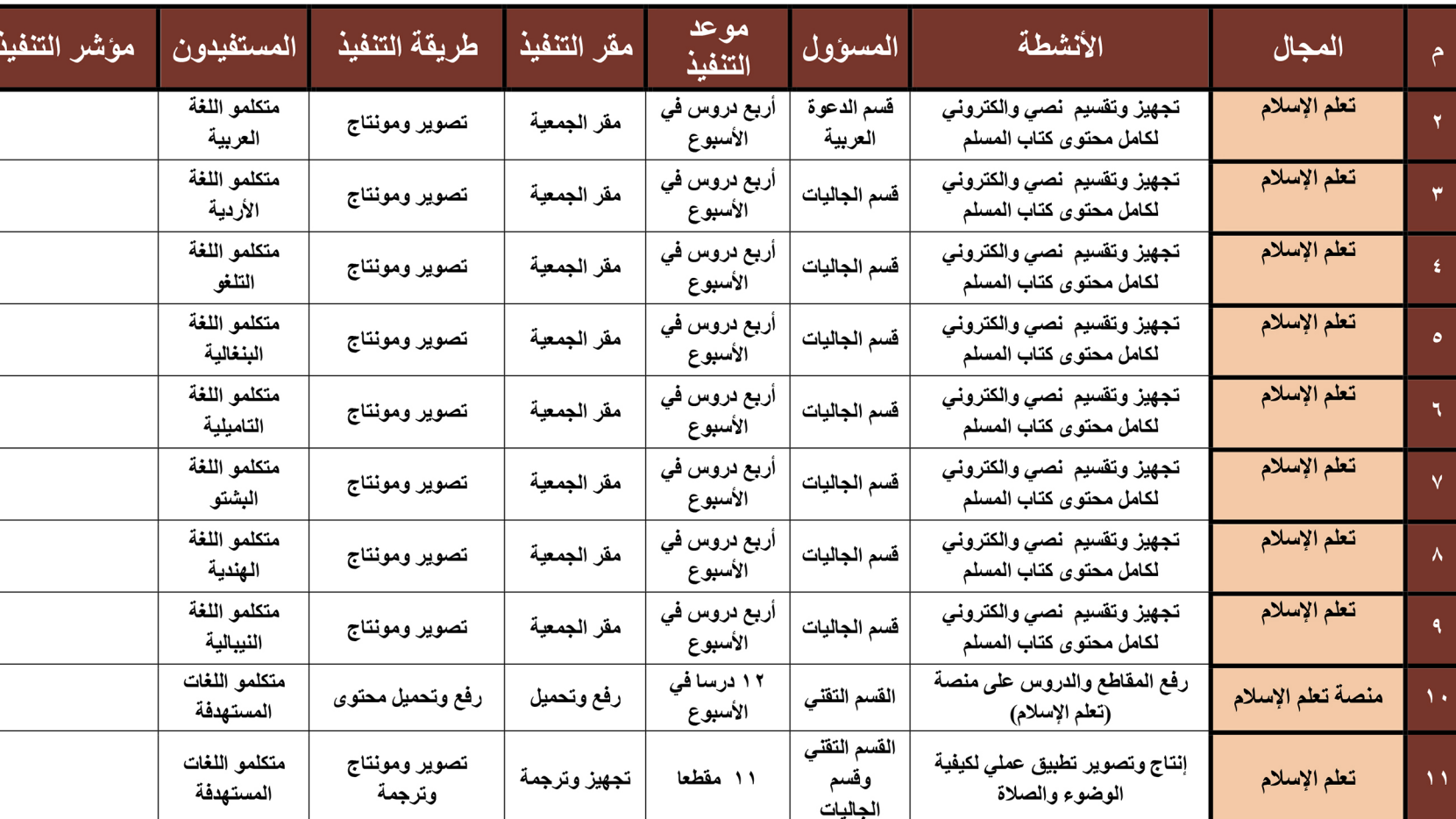

### تابع برامج تهدف إلى الارتقاء بمستوى المستفيدين نترعيًا وعقديًا (برامج دعوية وتوجيهية)

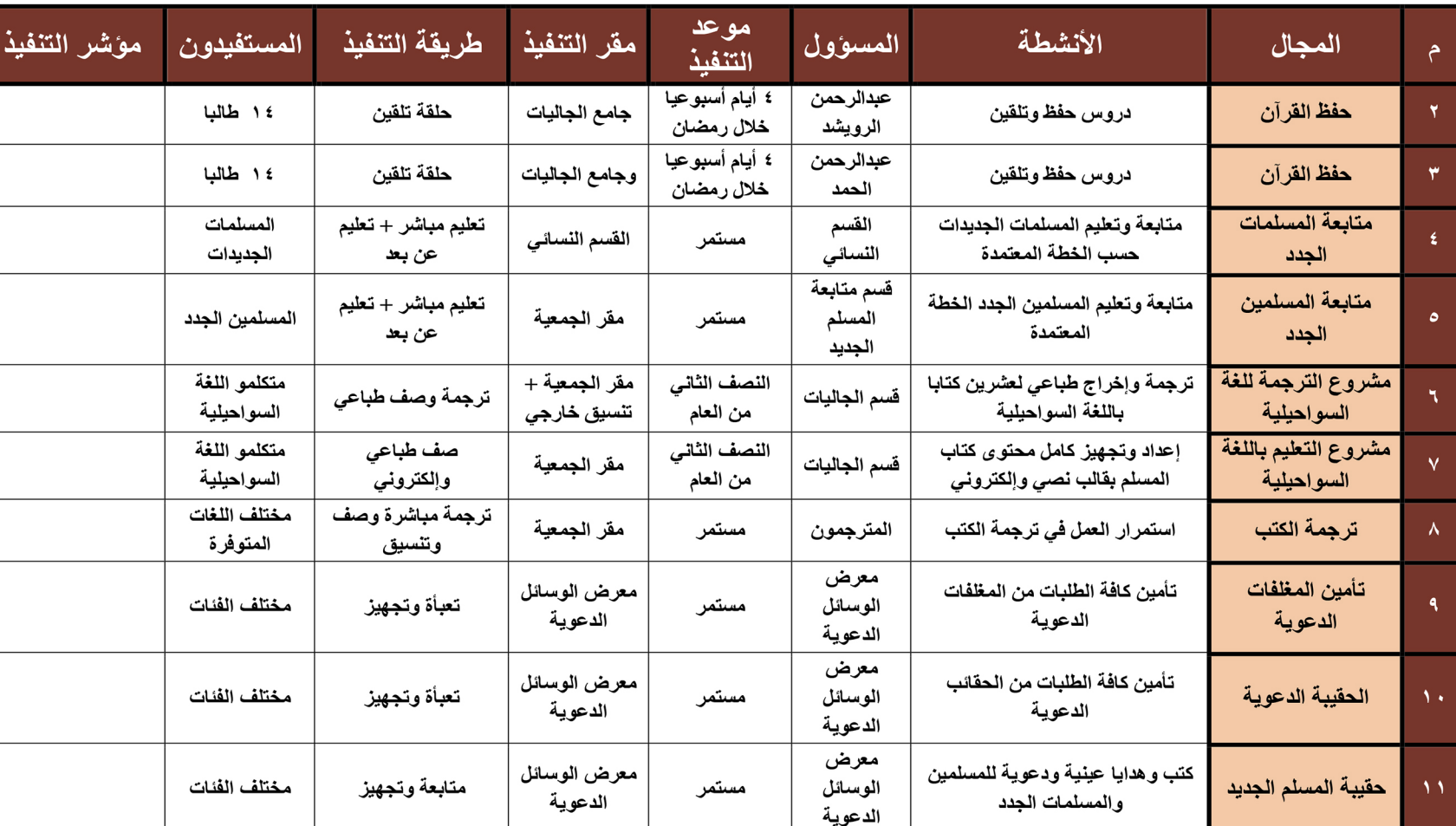

#### تابع برامج تهدف إلى الارتقاء بمستوى المستفيدين نترعيًا وعقديًا (برامج دعوية وتوجيهية)

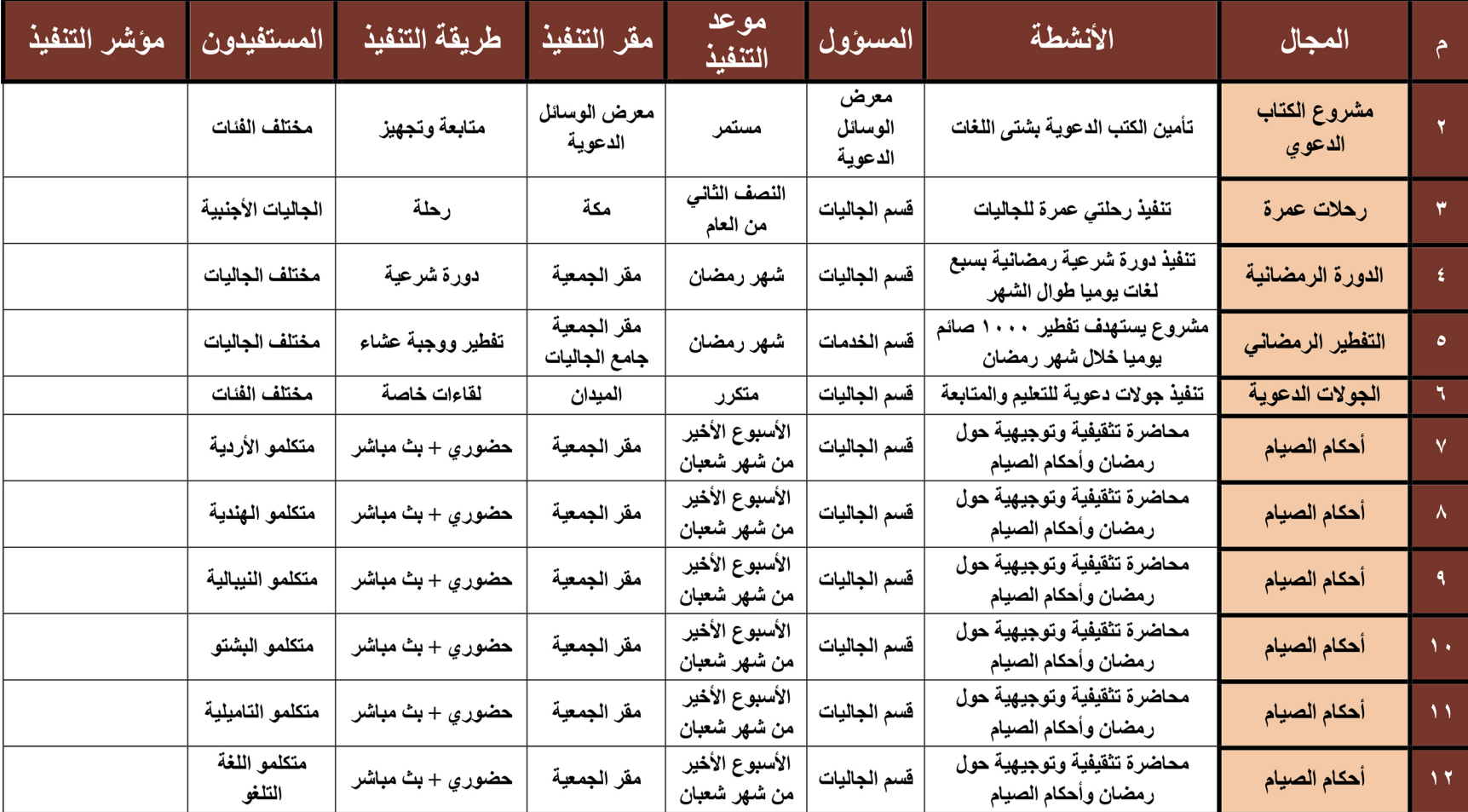

## تابع برامج تهدف إلى الارتقاء بمستوى المستفيدين نترعيًا وعقديًا ( برامج دعوية وتوجيهية )

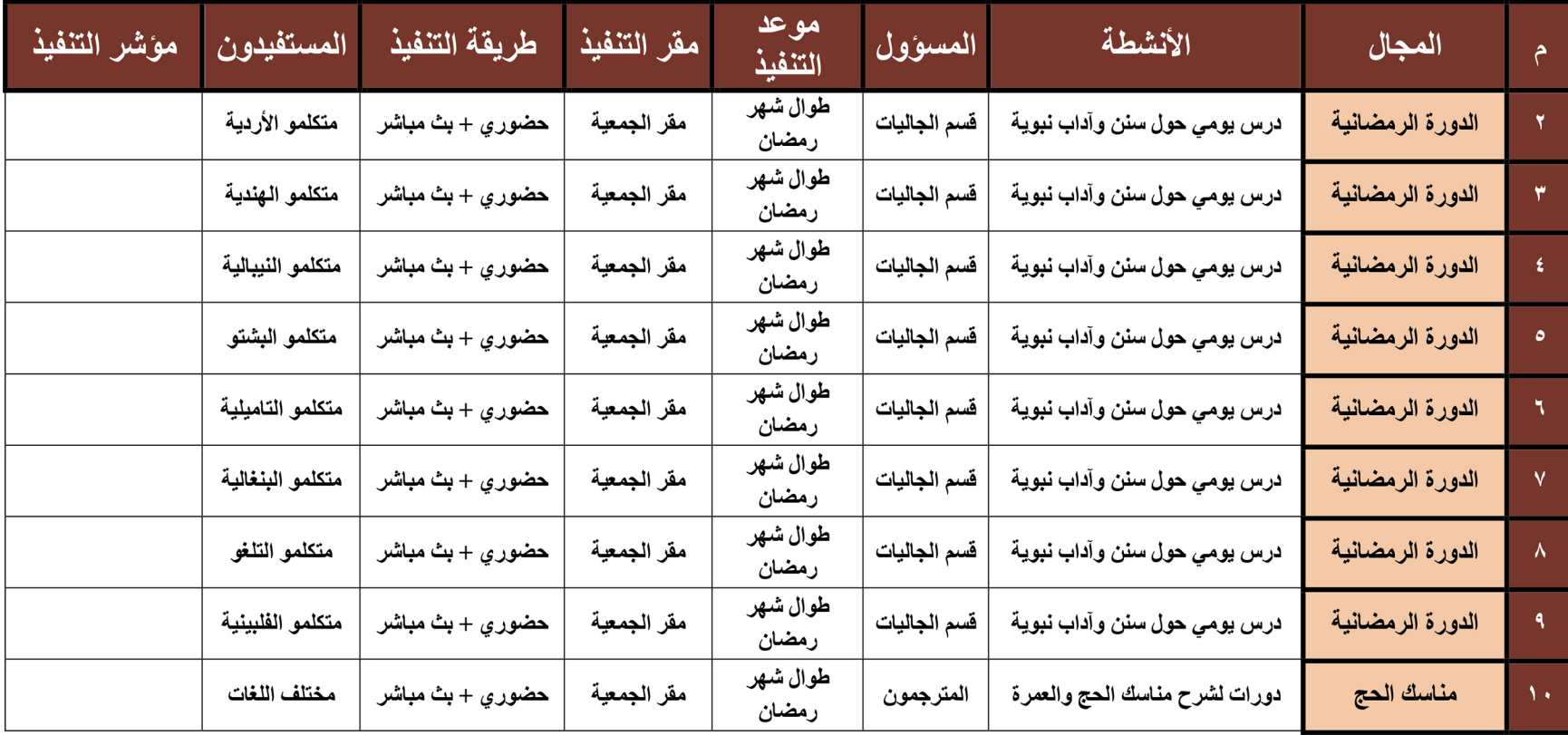

#### برامج تهدف إلى التميز في الخدمات الالكترونية و الحوكمة ،

#### وتحسين الصورة الخهنية عن الجمعية

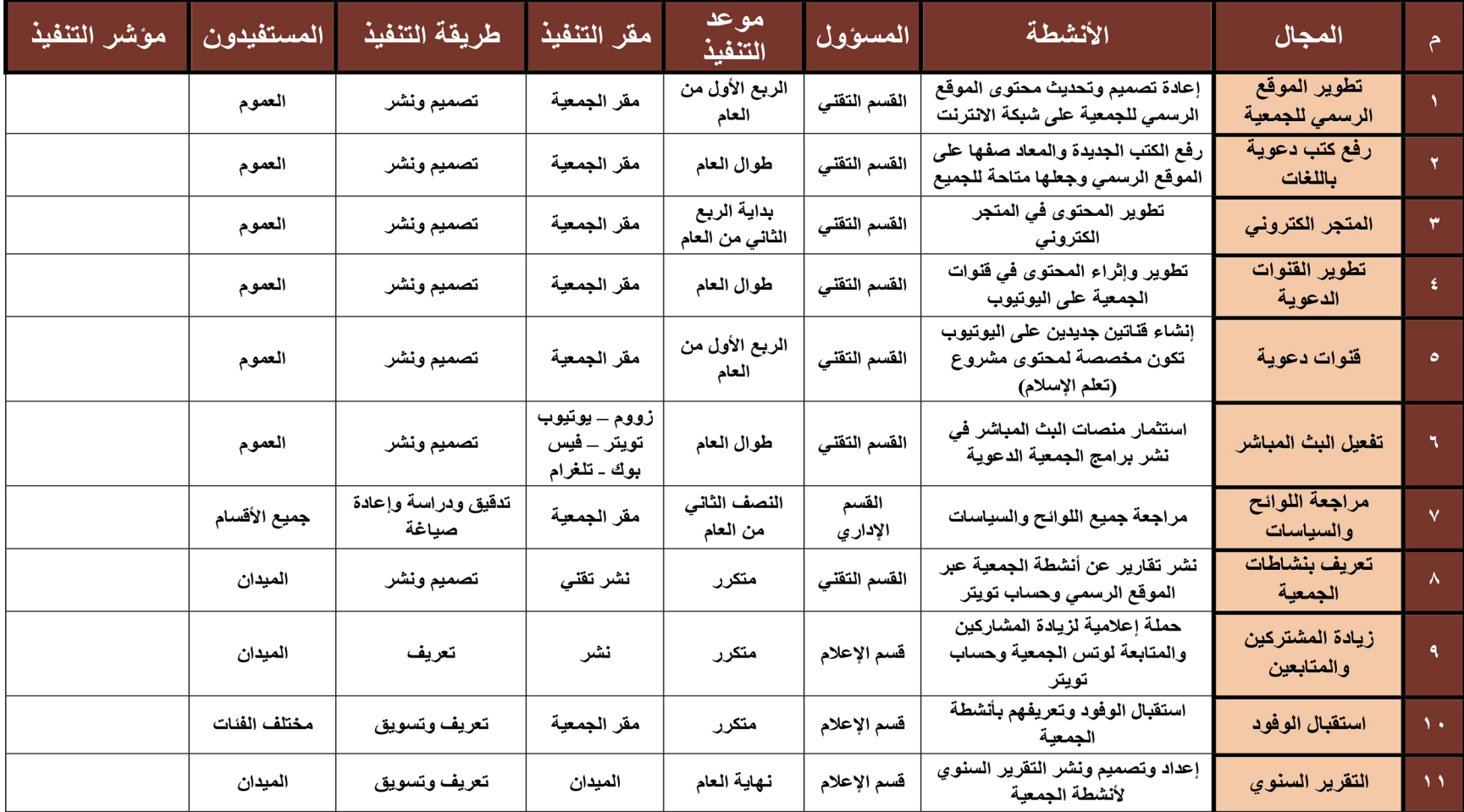

#### برامج تهدف إلى تطوير وتمكين الكوادر البشرية والمتطوعين

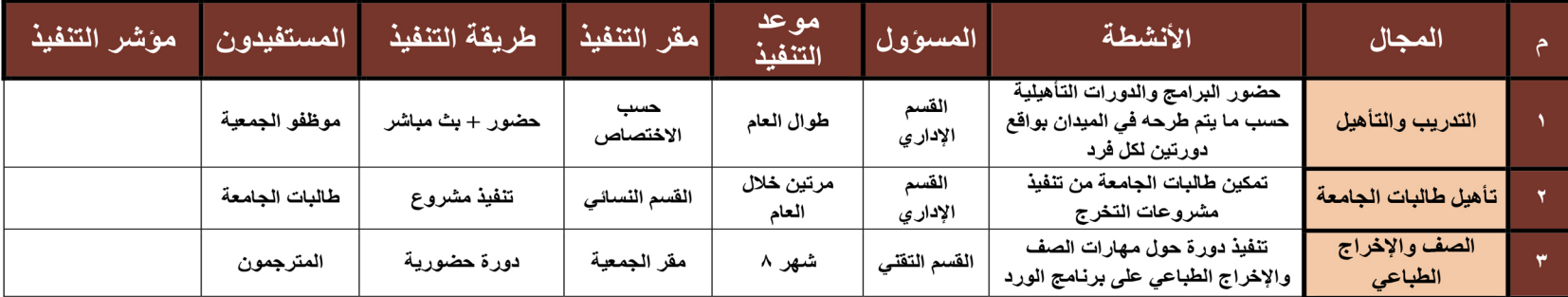

#### برامج تهدف إلى تحقيق النمو والكفاءة المالية

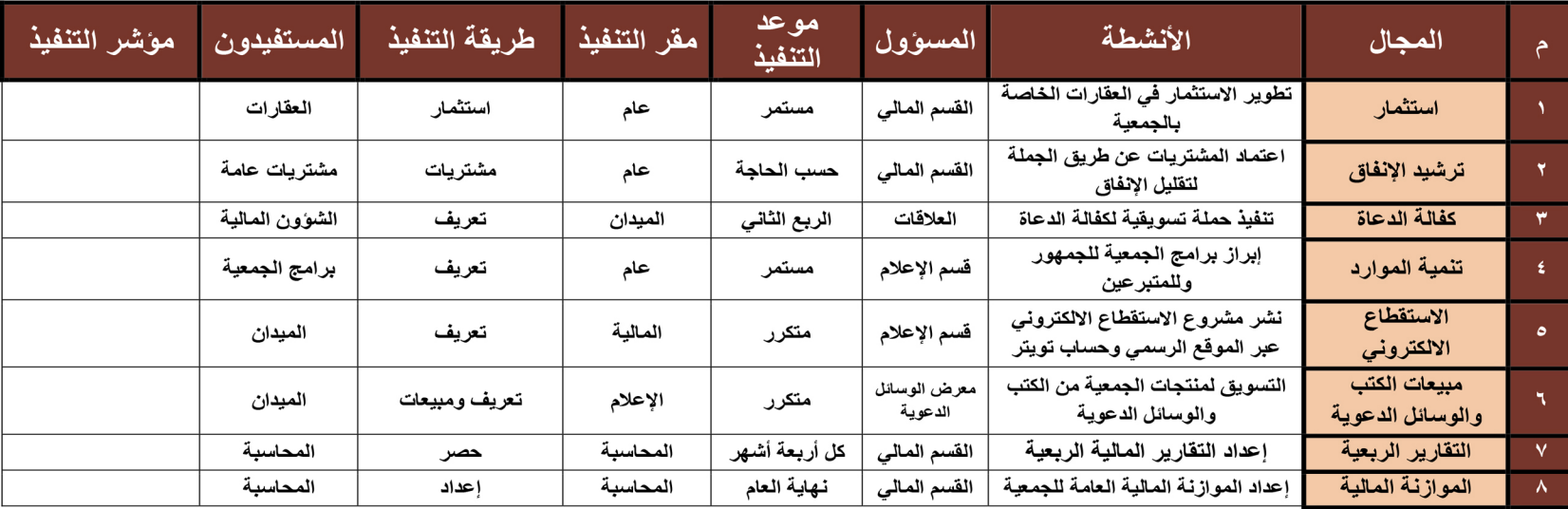

هذا وبالله التوفيق

جمعية الحعوة والإرنتاد ونوعية الجاليات بالزلفي